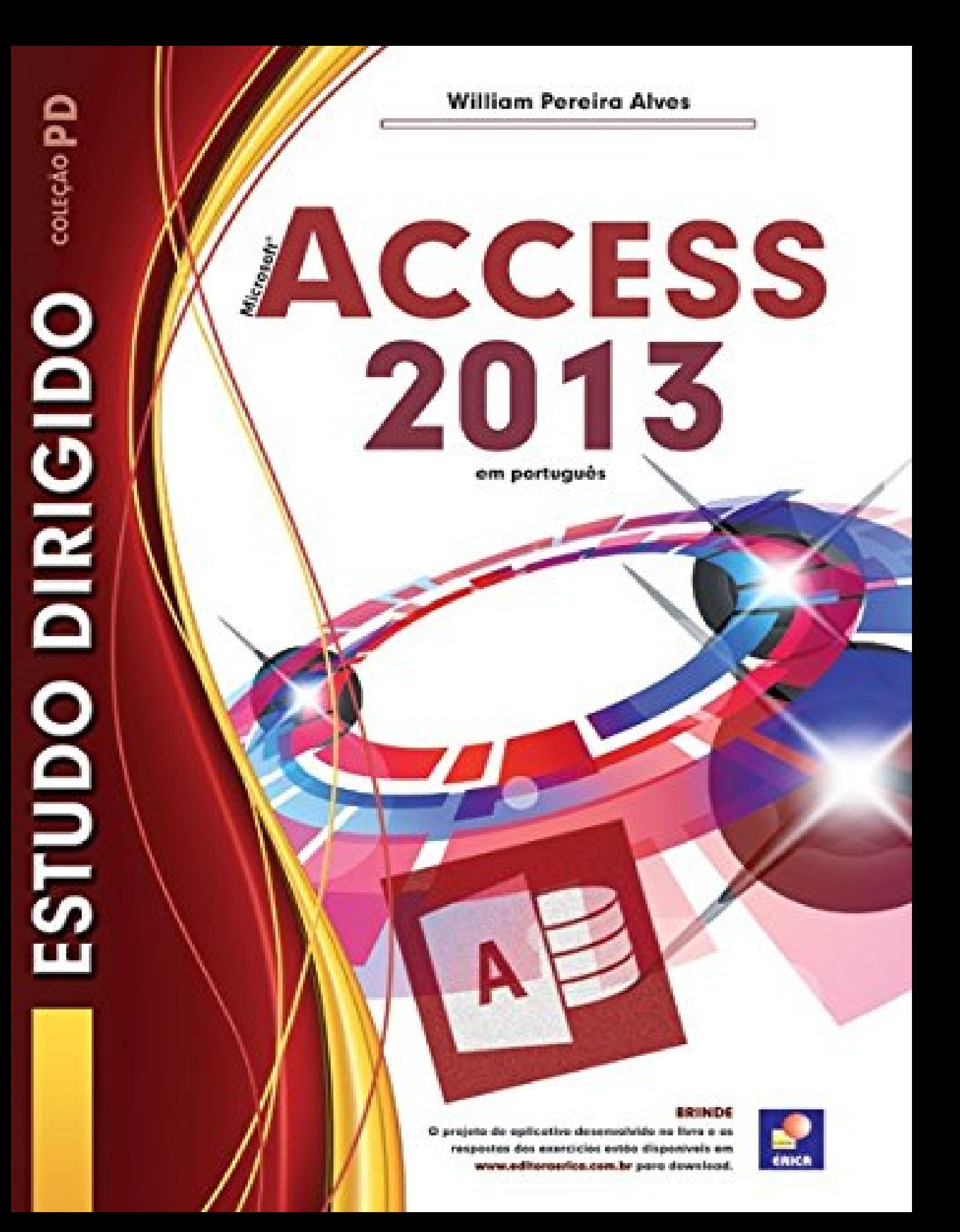

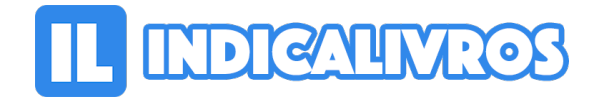

## Resumo de Estudo Dirigido de Microsoft Access 2013

Com estilo agradável, este livro trata dos principais recursos do Access 2013 para o desenvolvimento de aplicações de banco de dados. O aprendizado é complementado com exercícios e exemplos, incluindo um projeto de aplicativo.

Conceitos e fundamentos de bancos de dados relacionais abrem o estudo. Em seguida, explicam-se criação e alteração de tabelas; manipulação de registros do banco de dados (inserção, alteração e exclusão); criação, alteração e execução de consulta; construção e uso de formulários de entrada de dados, relatórios e etiquetas de endereçamento; elaboração de macros e desenvolvimento de rotinas em Visual Basic for Applications (VBA), para automatizar tarefas.

Ao final, ensina-se como trocar informações do Access 2013 com o Word 2013 e o Excel 2013. A leitura é recomendada a estudantes, profissionais e demais interessados na área.

[Acesse aqui a versão completa deste livro](https://www.indicalivros.com/livros/estudo-dirigido-de-microsoft-access-2013-jose-augusto-navarro-garcia-manzano/acessar)